# Получение подробного рейтинга врача

## Запрос

## Адрес запроса

GET: {{url}}/resources/{{guid}}/ratings

## Параметры запроса

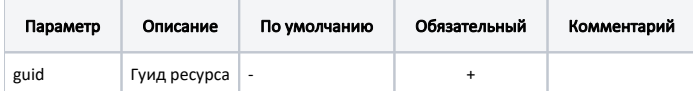

# Ответ сервера

В случае успешного выполнения сервер вернет ответ в формате JSON со следующими данными:

#### Модель: [Рейтинг - Rating](https://confluence.softrust.ru/pages/viewpage.action?pageId=25299895)

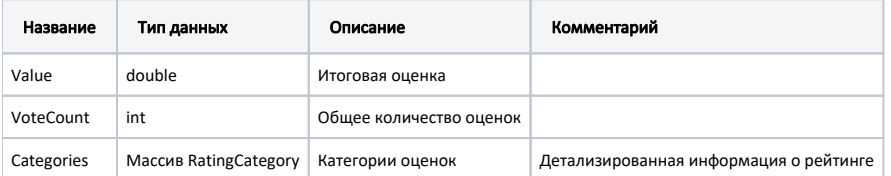

# Категория рейтинга - RatingCategory

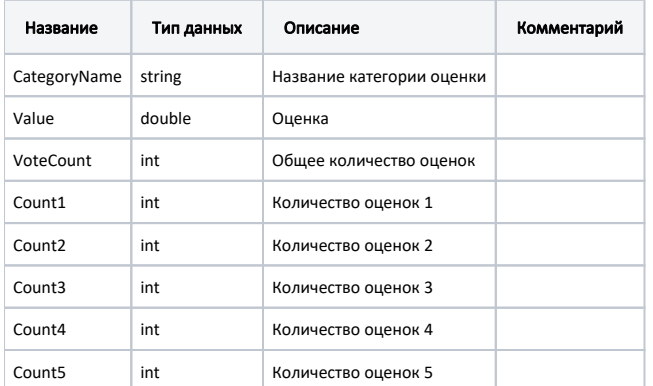

#### Пример модели в формате JSON

```
{
  "value": 4.7,
   "voteCount": 108,
   "categories": [
   \{ "categoryName": " ",
 "value": 4.6,
      "voteCount": 27,
      "count1": 1,
      "count2": 0,
      "count3": 2,
      "count4": 3,
      "count5": 21
    },
    {
      "categoryName": " ",
      "value": 4.7,
      "voteCount": 27,
      "count1": 0,
       "count2": 0,
       "count3": 1,
      "count4": 6,
      "count5": 20
    },
    {
      "categoryName": " ",
      "value": 4.8,
      "voteCount": 27,
      "count1": 0,
      "count2": 0,
      "count3": 1,
      "count4": 4,
       "count5": 22
    },
    {
      "categoryName": " ",
      "value": 4.7,
      "voteCount": 27,
      "count1": 0,
       "count2": 0,
       "count3": 2,
       "count4": 5,
       "count5": 20
    }
  ]
}
```